# **TRANSIT**

## **virtual interactive art / sound / dance exhibition**

4 x 60 pictures / 4 x 60 sounds / 4 x 60 dancers and International artists

IV. Newsletter / Oktober 2021

#### Dear artists

After the summerholidays we will present you the fourth *transit* newsletter october 2021, which will keep you up to date and curious about the transit project until the opening of the

- siida performing network - website, where we will present the whole project:

## **"transit" virtual interactive art / sound / dance exhibition Opening of the website will be the 1th of december 2021**

In this IV. newsletter we will give you some more informations about the musical composition from Michael Gould and the program that was developed for the "transit" art work in cooperation with other artists

### **Connecting the Four Categories into a Contiguous Piece**

*…While my initial experimentation with three sets of speakers and iPods set to shuffle worked in theory--it was clunky and not robust enough for a gallery installation or dance concert. I instead turned my attention to the program MAX from the company [Cycling74.](https://cycling74.com/) This programming language is extremely flexible for musicians, performance and visual artists to manipulate media in millions of ways. I called upon composer, performer and multimedia artist [Jordan Munson](http://www.jordanmunson.com/) to write the code needed to get Transit off the ground (he teaches a course on this program in the Music and Arts Technology Department at Indiana University-Purdue University Indianapolis). I had detailed my ideas to Jordan about how I wanted each category to be randomly played and that between each category the program would choose a random length of silence between 1-60 seconds. After a few iterations of my idea with Max, I settled that category A (micronauts), and B (rooms) would each have the possibility of 1-60 seconds of silence after each play of a track and category C (text) would have the program choose between 1-120 seconds of silence after completion of its track. I did this to give the music more variety and openness to play and to give greater pauses and flexibility for those "occurrences" I mentioned earlier to happen more often. One other important tweak was that the program could only use one of the tracks in each category one time until they all played once. Earlier versions provided some unique problems/failures because when truly random the program* 

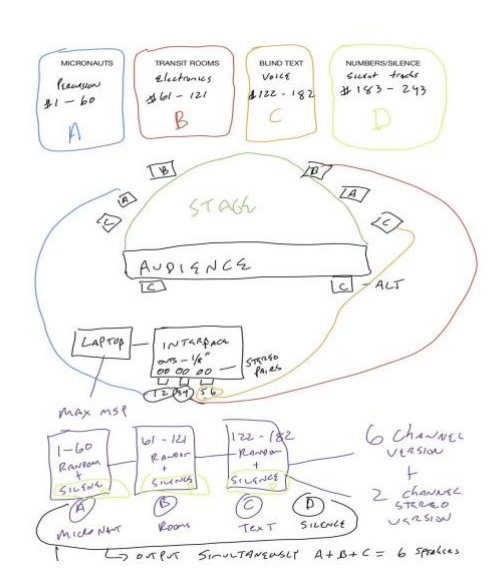

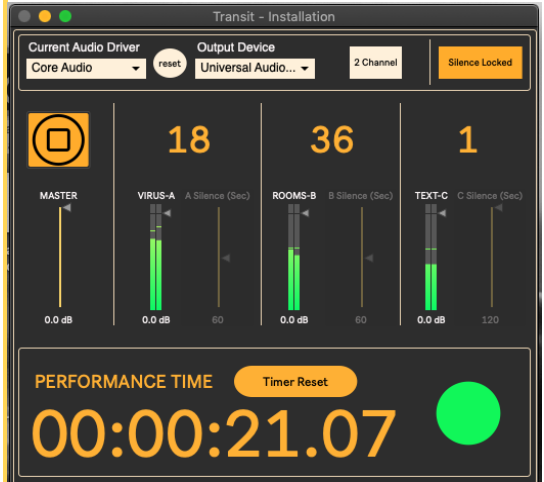

A small snippet of the piece: https://youtu.be/Mr5y\_094vtY

*could play the same track back many times in a row--I decided that this was not musically suitable for this particular piece and chose instead to have it playback only once until all tracks in any one category were all played. Since this would be used for playback for a dance concert (or other live events) I also wanted a performance timer with a green light that indicates the program is running. In some of the initial runs of the program, there were times where all three categories had a length of silence simultaneously--I loved this! I called it awkward silences. In the midst of the piece, sometimes cacophonous--all would just stop. In one particular occasion, I thought the program stopped working--but it was just a threecategory overlap of silence. Thus, the green light came into existence on the program. We also had a button to turn on and off the ability to change the length of the durations of silence at the end of each track as well as a master fader for overall volume and a volume fader for each category to tweak the sound levels for any performance venue. Another significant decision was to set how the piece would begin. I made the decision that when the play button is pushed the first track of category C would always begin--it makes for a great introduction. After this it is anyone's guess what will happen next. To add another layer of usefulness-the program can play just one category at a time by turning down the other volume faders. This was intentional as the first presentation of this piece will have the audience moving through a building---they will hear one category at a time until they stop in the last room where the piece will be performed with dance. The last step to this process was packaging the program Max and the patch Transit into a standalone program that anyone with an Apple computer could download…..*

*Written by Michael Gould*

## **New Artist Videos 4 out of the 60**

you can watch them at the following link: [MICRONAUT](https://vimeo.com/showcase/8516306)

Password: transit

"Transit " is found by: "Beauftragte der Bundesregierung für Kultur und Medien im Programm NEUSTART KULTUR, Hilfsprogramm DIS-TANZEN des Dachverband Tanz Deutschland." Residential college/center of world performing arts/university of Michigan, SuB Kultur e.V. / TanzTangente Berlin / bugin©

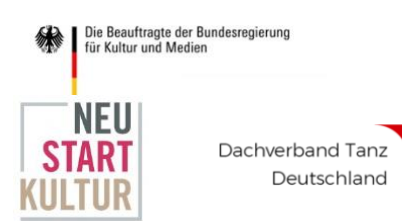

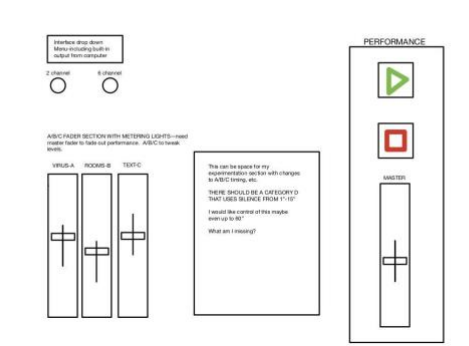